[Toshihiko Minamoto](https://jp.community.intersystems.com/user/toshihiko-minamoto) · 2022 5 31 1m read

[Open Exchange](https://openexchange.intersystems.com/package/openflights_dataset)

## **IRIS Openflights Manual Apache Zeppelin docker**

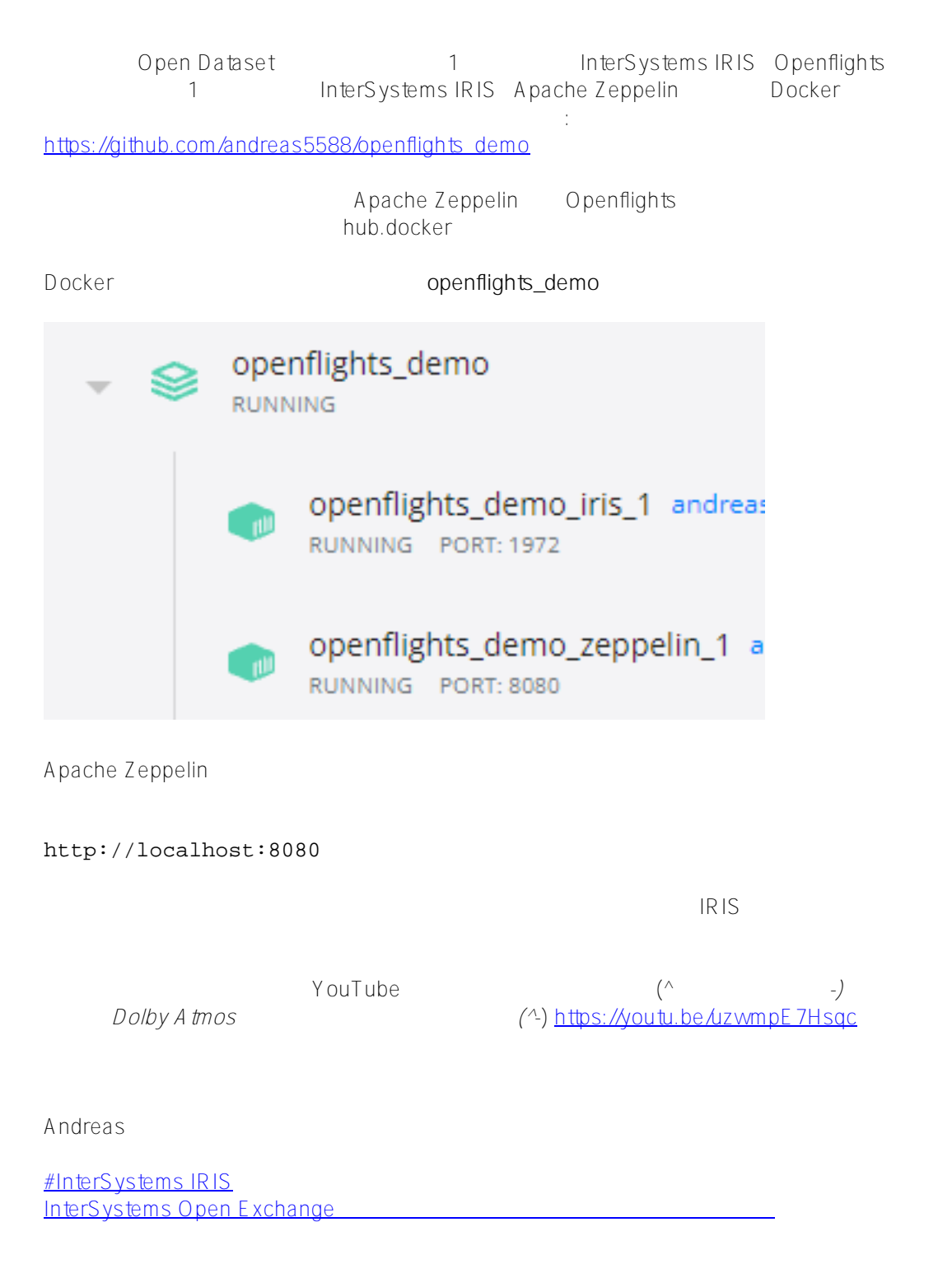

**ソースURL:** https://jp.community.intersystems.com/post/iris%E3%80%81openflights-%E3%83%87%E3%83%BC

%E3%82%BF%E3%82%BB%E3%83%83%E3%83%88%E3%80%81apache-zeppelin-%E3%81%A7-docker-%E3 %82%B3%E3%83%B3%E3%83%86%E3%83%8A%E3%82%B0%E3%83%AB%E3%83%BC%E3%83%97%E3% 82%92%E4%BD%BF%E7%94%A8%E3%81%99%E3%82%8B